# Tools for Analytics Lab - R-track

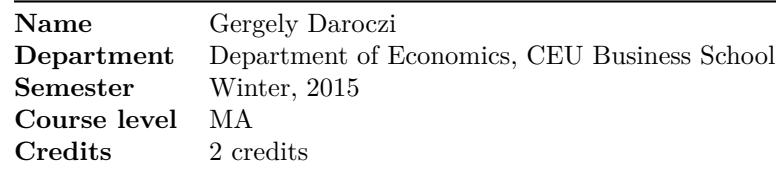

# **Course Description**

This is an introductory course on how to use the R programming language and software environment for data manipulations, exploratory data analysis, statistical modeling, machine learning, data visualizations, automated reporting and self-service dashboards.

### **Course Requirements**

Assessment is through in-class exam (50%) and take-home assignments (50%).

# **Outline**

## **Jan 25 (90 min): Introduction to R and General Programming**

- Downloading and installing R
- History of R, general ecosystem, R packages, CRAN
- R community, R-bloggers, StackOverflow, Coursera, DataCamp
- R User Groups & meetups
- RStudio
- git, GitHub
- R Syntax: Variables, functions, descriptive statistics
- Loading data from text files
- Univariate statistics
- Statistics with two variables: cross-tables, correlation, ANOVA
- Simpson's paradox

#### **Jan 26 (90 min): First Steps with Data Visualization**

- Plots outside of Excel: dotchart and violinplot examples
- The Grammar of Graphics in R with ggplot2
- Using interactive JavaScript libraries with htmlwidgets

#### **Jan 27 (140 min): Data Preparation**

- Loading data from relational databases using sqlite
- Filtering and summarizing data with plyr, dplyr and data.table
- Merging and left/right/inner/outer/anti-joining data
- Wide and long tables with reshape2 and tidyr
- Regular expressions
- Dealing with date and time
- Other dirty data problems (missing values, data imputation, outliers)

#### **Jan 28 (140 min): An R Introduction to Modeling**

- Correlation, causality
- Linear regression
- Goodness of fit
- Polynomial regression
- Overfitting
- Confounders
- Poisson/negative binomial regression

# **Jan 30 (180 min): Supervised and Unsupervised ML Methods for Qualitative Data**

- Hierarchical and k-means clustering
- Training and test dataset, cross validation, confusion matrix, accuracy, ROC curve
- Logistic regression
- k-Nearest Neighbors algorithm
- Decision trees with rpart, caret and C50

## **Jan 30 (100 min): Dimension Reduction**

- Principal Component Analysis
- Discriminant Analysis
- Multidimensional Scaling
- Handling geospatial data in R

# **Febr 1 (90 min): Supervised ML Methods for Quantitative Data**

- Decision trees
- Random forest with randomForest and H2O
- Gradient boosting
- Consulting on exam exercises

## **Febr 2 (90 min): Exam**

Develop R code to load, analyze, model and visualize data.

#### **Febr 3 (140 min): Dynamic Reports and Reproducible Research**

- Introduction to markdown
- First steps with knitr
- Markdown in R with pander
- Chunk options and document formats in rmarkdown and kintr

#### **Febr 4 (140 min): Interactive Data Analysis and Dashboards**

- Introduction to shiny and shinydashboard
- htmlwidgets examples, including networkd3d, leaflet, dygraphs, DT, treemap
- Consulting on take-home assignments